**Software Security Secure input handling**

## **Erik Poll**

**Digital Security**

**Radboud University Nijmegen**

# Last week: **WPUT** problems

Input is passed around to eventually trigger **Weird behaviour** 

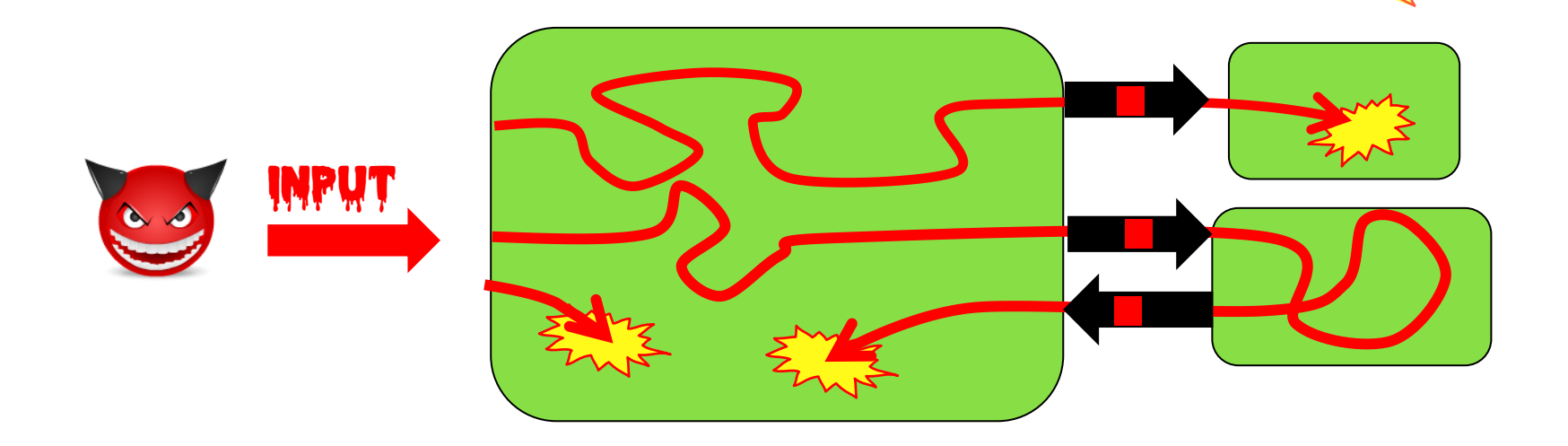

#### **This always involves parsing of some format/language**

**e.g. PDF, SQL, Word, path/file names, URLs, TCP/IP packets, ...**

## **Input problems due to bugs or features**

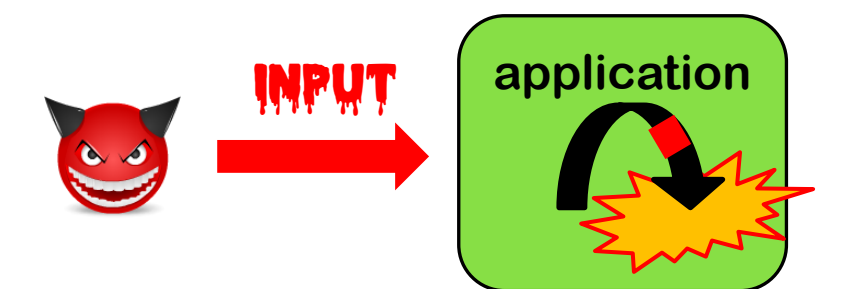

#### **Buggy parsing:**

#### **insecure**

**(e.g. buffer overflow in PDF viewer) or incorrect**

**(e.g.parser differentials in handling URLs or X509)**

> **Unintended parsing, (ab)using a feature**

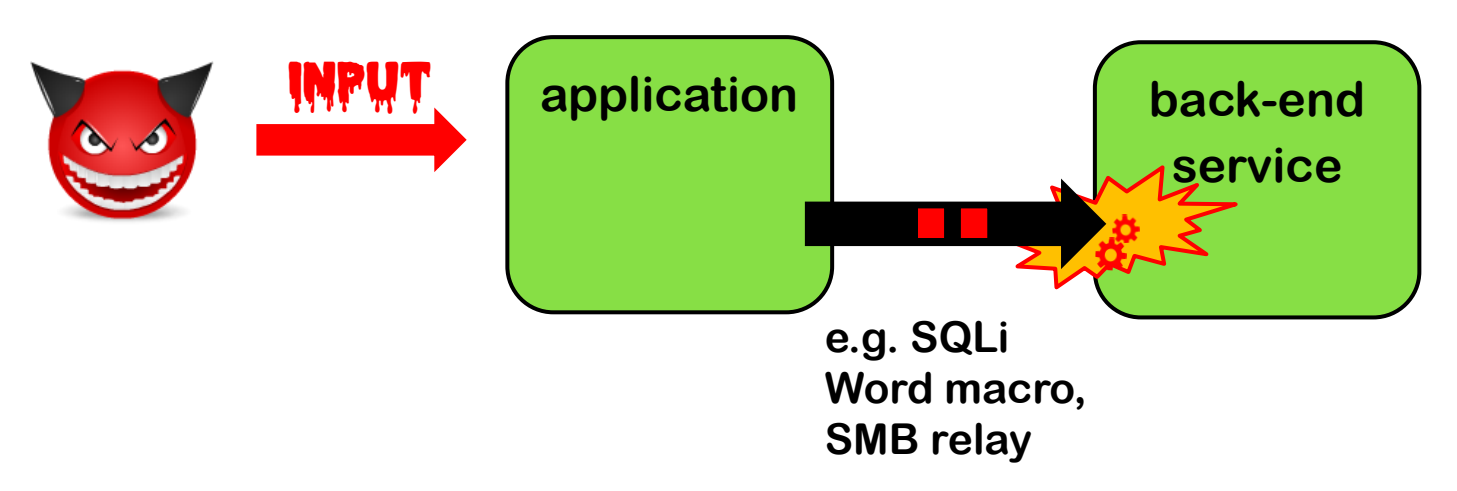

## **Aggravating circumstances – or root causes?**

• **Many input languages and formats** 

**incl. data formats (URLs, filenames, email addresses, X509, ...), protocols e.g. in network stack (4G, Bluetooth, TCP/IP, Wifi, TLS, HTTP, ...), file formats (Word, PDF, HTML, audio/video formats, JSON, XML, ....), script/programming languages (SQL, OS commands, JavaScript, ...), ...**

• **Complex input languages and formats** 

**e.g. look at https://html.spec.whatwg.org for HTML or https://url.spec.whatwg.org & https://www.rfc-editor.org/rfc/rfc3987 for URLs**

- **Sloppy definitions of input languages and formats**
- **Expressive languages and formats**

**eg. macros in Office formats, SMB protocol for Windows file names, JavaScript in HTML & PDF, eval()in programming languages, ...**

**Some of these factors also explain the success of fuzzing.**

## **Audience poll**

**How should you defend against input problems?**

**Possibly by input validation**

**Probably NOT by input sanitisation**

**It's a common misunderstanding to think that input validation and input sanitisation are the best or only defences !** 

**It's an even more common mistake to confuse sanitisation & validation!**

### **Overview for today**

**I. Basic protection primitives:** 

**Validation, Sanitisation, Canonicalisation**

**II. Tackling buggy parsing with LangSec**

- **III. How (not) to tackle unintended parsing - ie injection flaws**
	- **a) Input vs output sanitisation**
	- **b) Taint Tracking**
	- **c) Safe builders**

**Case study: XSS**

## **I. The three basic protection mechanisms**

- **a) Canonicalisation**
- **b) Validation**
- **c) Sanitisation**

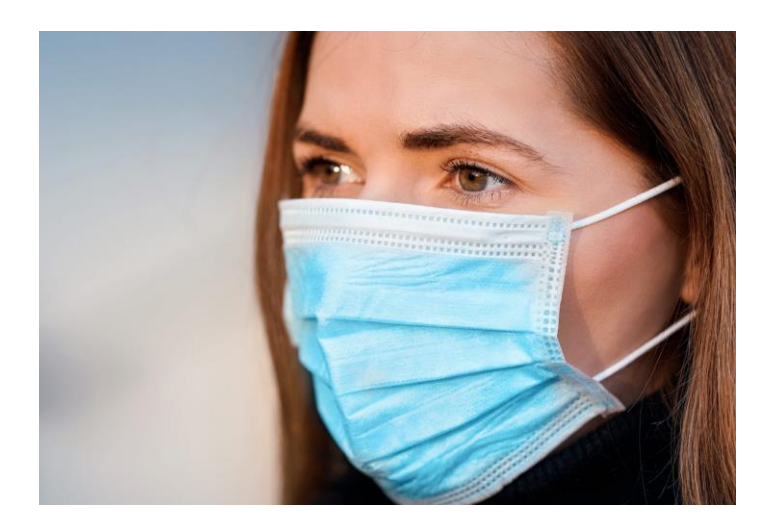

## **Canonicalisation, Validation, Sanitisation**

**1. Canonicalisation: normalise inputs to canonical form**

**E.g. convert 10-31-2021 to 31/10/2021**

**www.ru.nl/ to www.ru.nl**

**J.Smith@Gmail.com to jsmith@gmail.com**

- **2. Validation: reject 'invalid' inputs E.g. reject May 32nd 2024 or negative amounts**
- **3. Sanitisation: fix 'dangerous' inputs**

E.g. convert <script> to  $\< 1$ t; script>

**Beware: validation & sanitisation are often confused !**

**Many synonyms: escaping, encoding, filtering, neutralising, ...** 

**Invalid inputs could be fixed instead of rejected as part of validation. Which of these operations should be done first?**

## **a) Canonicalisation (aka Normalisation)**

**There may be many ways to write the same thing, eg.** 

- **upper or lowercase letters eg s123456 vs S123456**
- **trailing spaces eg s123456 vs s123456**
- **trailing / in a domain name, eg www.ru.nl/**
- **trailing . in a domain name, eg www.ru.nl.**
- **ignored characters or sub-strings, eg in email addresses: name+redundantstring@bla.com**
- **.. . ~ in path names**
- **file URLs file://127.0.0.1/c|WINDOWS/clock.avi**
- **using either / or \ in a URL on Windows**
- **Unicode encoding eg / encoded as \u002f**

**Beware: some forms of encoding are not meant as form of sanitisation**

## **a) Canonicalisation**

- **Data should always be put into canonical form before any further processing, esp.**
	- **before validation**
	- **before using the data in security decisions**
- **But: the canonicalisation operation itself may be abused, for instance to waste CPU cycles or memory**
	- **eg with a zip bomb of XML bomb**

**(Btw: a docx file is a zip file!)**

## **b) Validation**

**Many possible forms of patterns for validations**

- **Eg. for numbers:**
	- **positive, negative, max. value, possible range?**
	- **Luhn mod 10 check for credit card numbers**
- **Eg. for strings:** 
	- **(dis)allowed characters or words**
	- **More precise: regular expressions or context-free grammars**
		- **Eg for RU student number (s followed by 6 digits), valid email address, URL, …**

**Unfortunately, regular expressions and context-free grammars are not expressive enough for many complex input formats (eg email address, JPG, PDF,...)** 

# **b) Validation techniques**

- **Indirect selection** 
	- **Let user choose from a set of legitimate inputs; User input never used directly by the application**
	- **Most secure, but cannot be used in all situations; also, attacker may be able to by-pass the user interface to still enter invalid data, eg by messing with HTTP traffic**
- **Allow-listing (aka white-listing)**
	- **List valid patterns; accept input if it matches**
	- **Instance of a positive security model**
- **Deny-listing (aka black-listing)**
	- **List invalid patterns; reject input if it matches**
	- **Least secure, given the big risk that some dangerous patterns are overlooked**
	- **Instance of a negative security model**

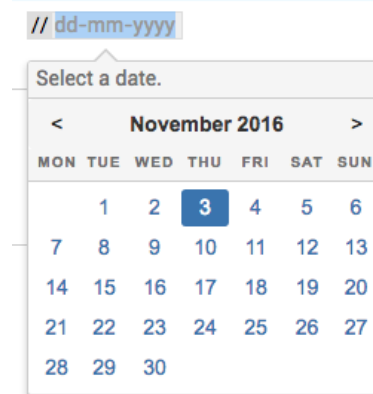

## **c) Sanitisation aka encoding**

**Commonly applied to prevent injection attacks, eg.**

- **replacing ″ by \″ to prevent SQL injection, aka escaping**
- **replacing < > by &lt &gt to prevent HTML injection & XSS**
- **replacing script by xxxx to prevent XSS**
- **putting quotes around an input, aka quoting**
- **removing dangerous characters or words, aka filtering**

**NB after sanitising, changed input may need to be re-validated**

**As for validation, we can use allow-lists or deny-lists for replacing or removing characters or keywords**

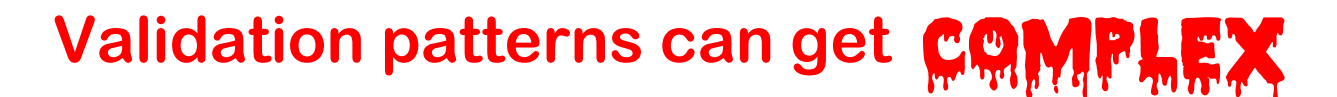

**A regular expression to validate email adressess**

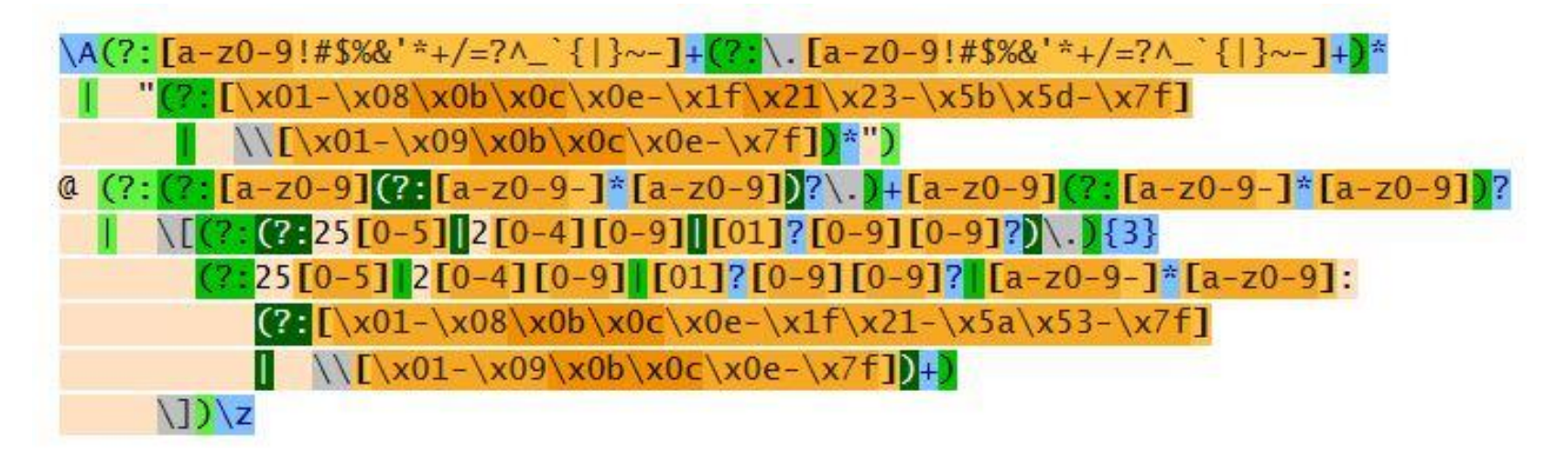

**See http://emailregex.com for code samples in various languages**

**Or read RFCs 821, 822, 1035, 1123, 2821, 2822, 3696, 4291, 5321, 5322, and 5952 and try yourself!**

## **Parse, don't validate!**

#### **If input validation requires parsing, then parse & don't just validate!**

#### **Eg instead of having a validation function**

**boolean isValidURL(String s)**

#### **we could have a parsing function**

**URL createURL(String s) throws InvalidURLException**

**which returns some datatype URL (e.g. an object, record, or struct) that comes with relevant operations, eg to extract domain, protocol.**

#### **Advantages? Disadvantages?**

- **You cannot forget validation, as then code won't type check** ☺
- **No duplication of parsing code** ☺ **- in validation & subsequent parsing.**
- More work, at least initially, to define all these types such as  $\overline{URL}$   $\odot$ **Though maintenance should be easier...**

## **Spot the defect**

```
char buf1[MAX_SIZE], buf2[MAX_SIZE];
  // make sure url is valid URL and fits in buf1 and buf2:
     if (!isValid(url)) return;
     if (strlen(url) > MAX_SIZE – 1) return;
  // copy url excluding spaces, up to first separator, ie. first '/', into buf1
     out = buf1;
     do { // skip spaces 
         if (*url != ' ') *out++ = *url;
     } while (*url++ != '/');
     strcpy(buf2, buf1);
[Code sample from presentation by Jon Pincus]
                                                            Loop fails to
                                                       terminate flaw for
                                                          URLs without / 
                                                           Exploited by
                                                           Blaster worm 
                                                                                                   17
```
#### **Parse, don't validate?**

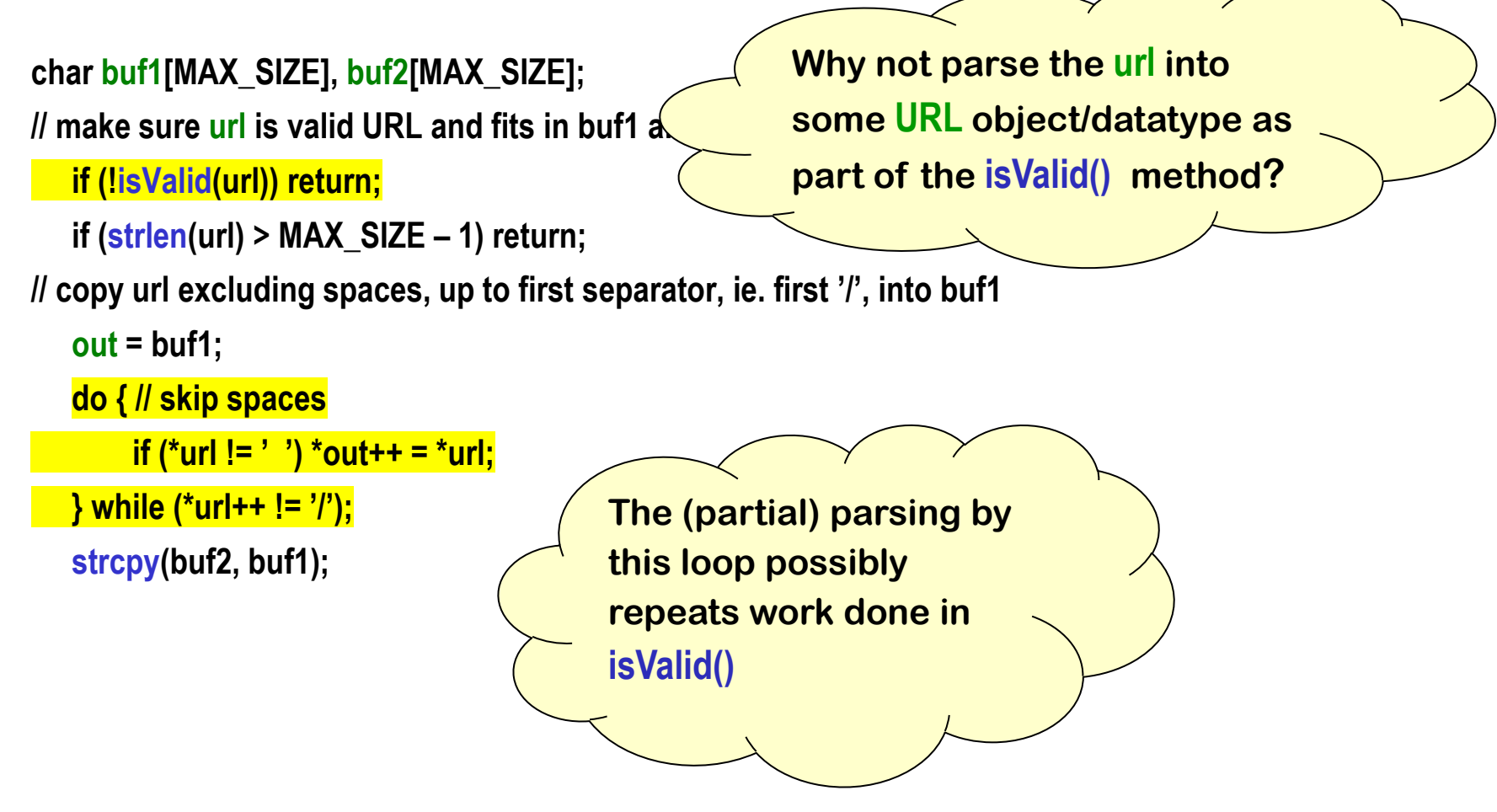

## **Sanitisation nightmares: XSS**

**Many places to include Javascript and many ways to encode**

**Eg <script language="javascript"> alert('Hi'); </script> can be injected as**

- <body onload=alert('Hi')>
- **<b onmouseover=alert('Hi')>Click here!</b>**
- **<img src="http://some.url.that/does/not/exist" onerror=alert('Hi');>**
- $\langle \text{img src} = j\&\#X41\text{vascript:}\text{alert}('Hi')\rangle$
- **<META HTTP-EQUIV="refresh" CONTENT="0;url=data:text/html;base64,PHNjcmlwdD5hbGVydC gndGVzdDMnKTwvc2NyaXB0Pg">**

**Root cause: COMPLEXITY of HTML format** (https://html.spec.whatwg.org)

**For a longer lists of XSS evasion tricks, see** 

**https://www.owasp.org/index.php/XSS\_Filter\_Evasion\_Cheat\_Sheet**

**Where to canonicalise, valididate or sanitise:**

**Best done at clear choke points in an application**

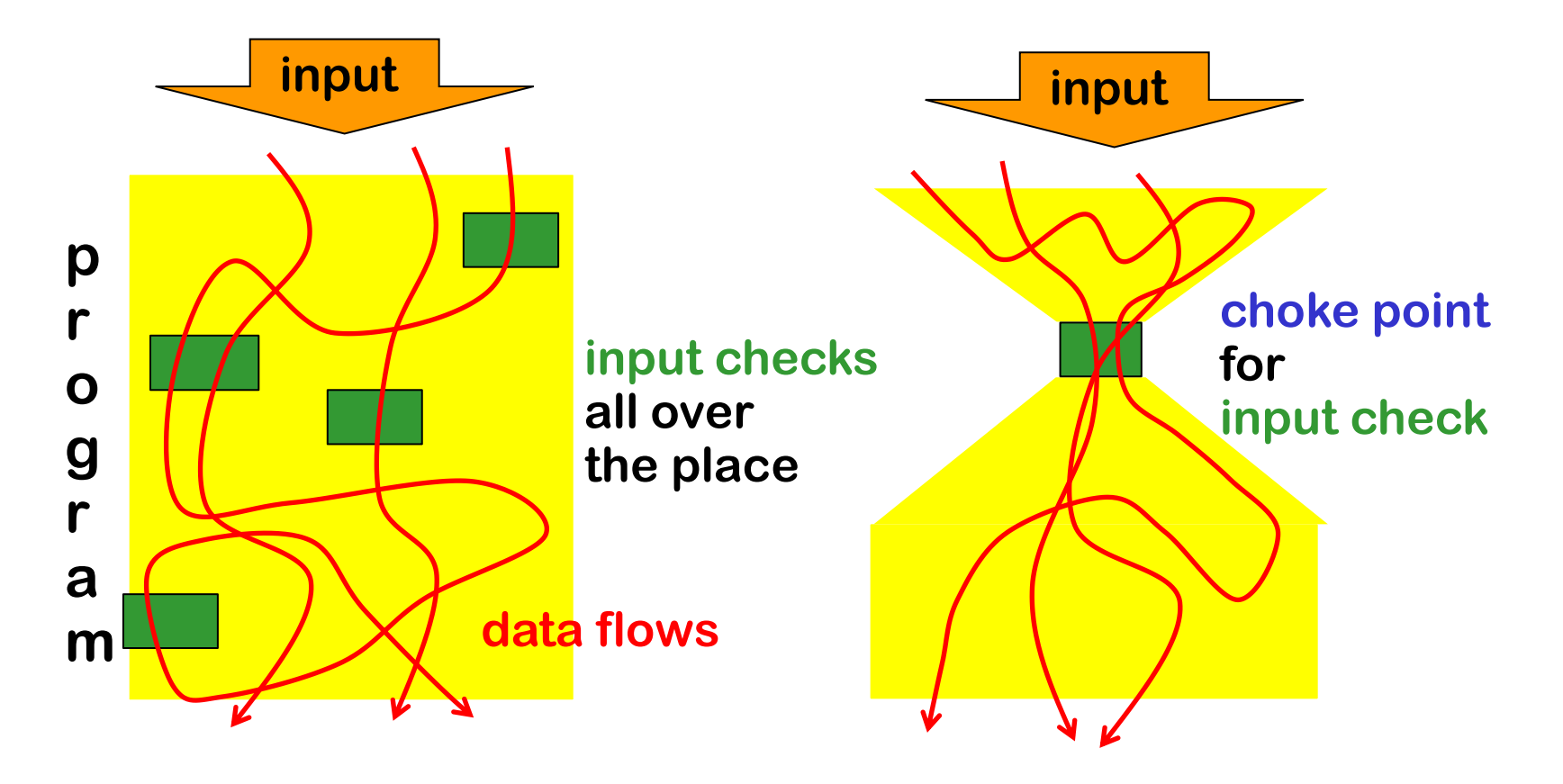

## **Trust boundaries & choke points**

**Identifying trust boundaries useful to decide where to have choke points** 

• **in a network, on a computer, or within an application**

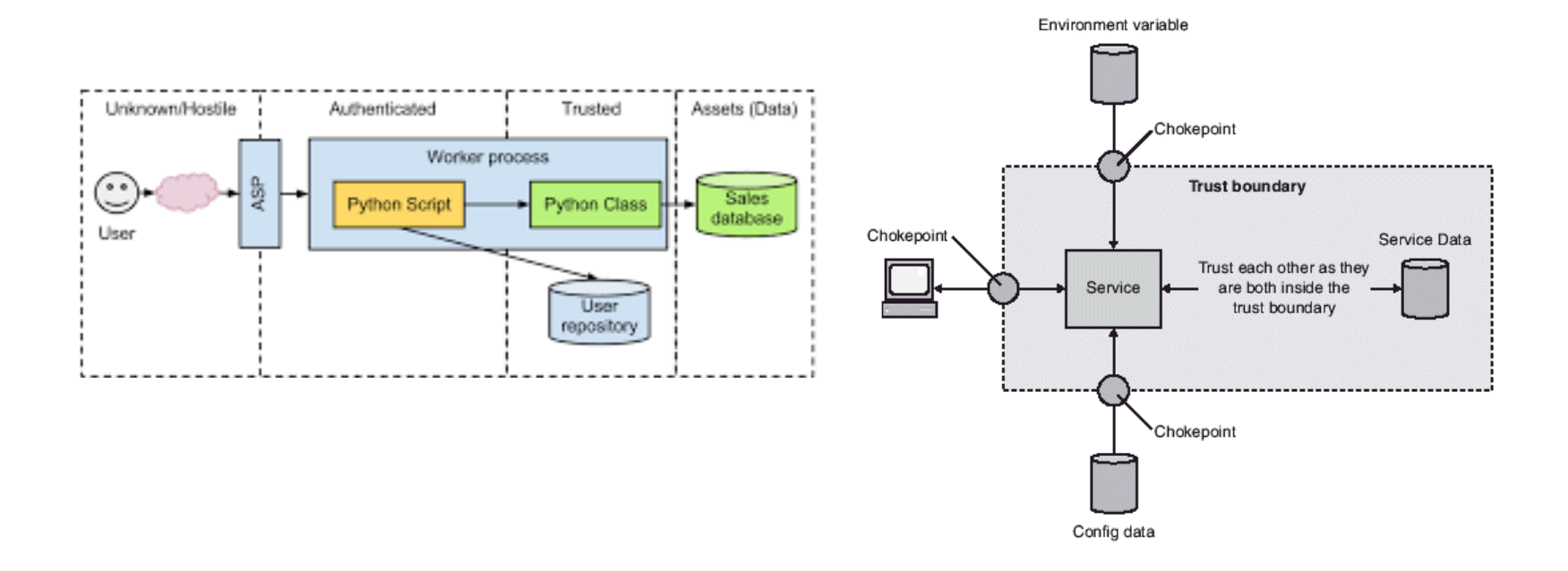

# **II. Tackling buggy parsing using the LangSec approach**

## **Buggy parsing**

**Here by buggy parsing we mean**

**1. insecure parsing** 

**Eg. buffer overflow in Office, PDF viewer, network stack, graphics library, ..** 

**2. incorrect parsing resulting in parser differentials, i.e. two libraries parsing the same URL in different ways** 

### **Can we use input validation?**

• **Suppose we have a buggy PDF viewer with memory corruption that allows RCE.**

**Can we use input validation as protection?**

- **Yes & no:** 
	- **we could validate a PDF file before feeding it to our PDF viewer,**
	- **but... for that we need a correct & secure PDF parser, so we are back to the original problem**
	- **Still, for legacy applications it may be an improvement**

#### **LangSec (Language-Theoretic Security)**

- **Interesting look at root causes of large class of input handling bugs, namely buggy parsing**
- **Useful suggestions for dos and don'ts**

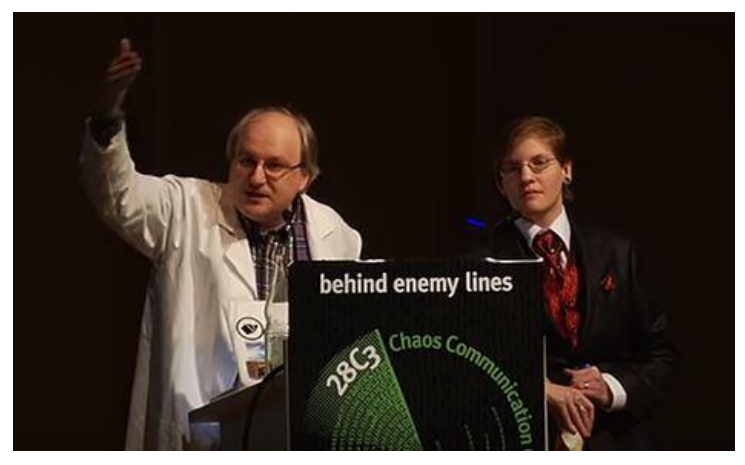

**Sergey Bratus & Meredith Patterson presenting LangSec at CCC 2012** 

**'The science of insecurity'**

• **The 'Lang' in 'LangSec' refers to input languages, . not programming languages.** 

### **Root causes / anti-patterns**

- **Complex input language or format**
- **Sloppy definitions of this input language or format**
- **Hand-written parser code**
- **Mixing input recognition & processing in shotgun parser**

### **Anti-pattern: shotgun parser**

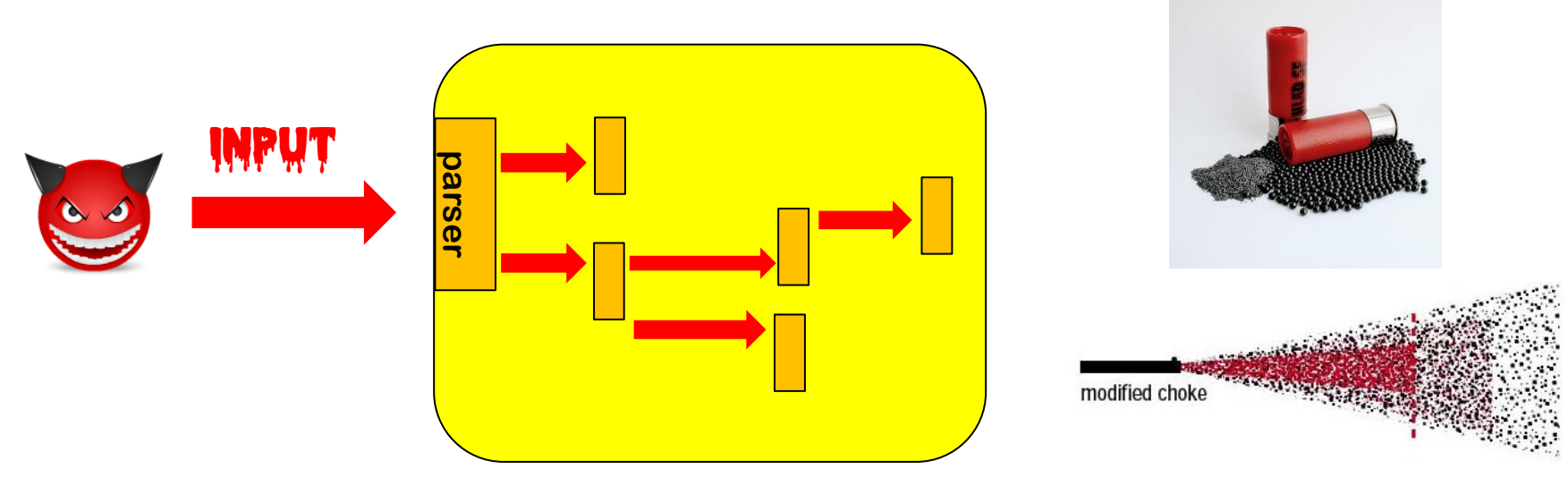

**Code incrementally parses & interprets input, in a piecemeal fashion, chopping it up for further parsing elsewhere**

**Fragments passed around as unparsed byte arrays or strings**

**Input fragments of input penetrate deeply, and any code that touches these bits may contain exploitable input bugs.**

## **Example shotgun parser ?**

```
char buf1[MAX_SIZE], buf2[MAX_SIZE];
// make sure url is valid URL and fits in buf1 and buf2:
  if (!isValid(url)) return;
  if (strlen(url) > MAX_SIZE – 1) return;
// copy url excluding spaces, up to first separator, ie. first '/', into buf1
   out = buf1;
   do { // skip spaces 
       if (*url != ' ') *out++ = *url;
  } while (*url++ != '/');
   strcpy(buf2, buf1);
   . . . 
   . . .
                                           Maybe there is 
                                           additional/further 
                                           parsing of buf2 or url
                                            elsewhere?
```
## **LangSec concepts**

- **Shotgun parser: shattershot approach to parsing data in bits and pieces, mixing recognition (i.e. the actual parsing) & processing**
- **Weird machine: a buggy parser provides a strange execution platform that can be 'programmed' with malformed input**
	- **This weird machine may even be Turing-complete (recall ROP programming with gadgets)**
	- **Cool example: executing code on a x86 processor just using page faults, without ever executing CPU instructions**

**[Bangert, Bratus, Shapiro, and Smith, The Page-Fault Weird Machine: Lessons in Instruction-less Computation, USENIX WOOT 2014]**

## **LangSec principles to prevent buggy parsing**

**No more hand-coded shotgun parsers, but**

**1. precisely defined input languages**

**ideally with regular expression or context-free grammar (eg EBNF)**

- **2. generated parser code**
- **3. complete parsing before processing**
- **4. keep the input language simple & clear**

**So that bugs are less likely So that you give minimal processing power to attackers**

## **Preventing buggy parsing - the LangSec way**

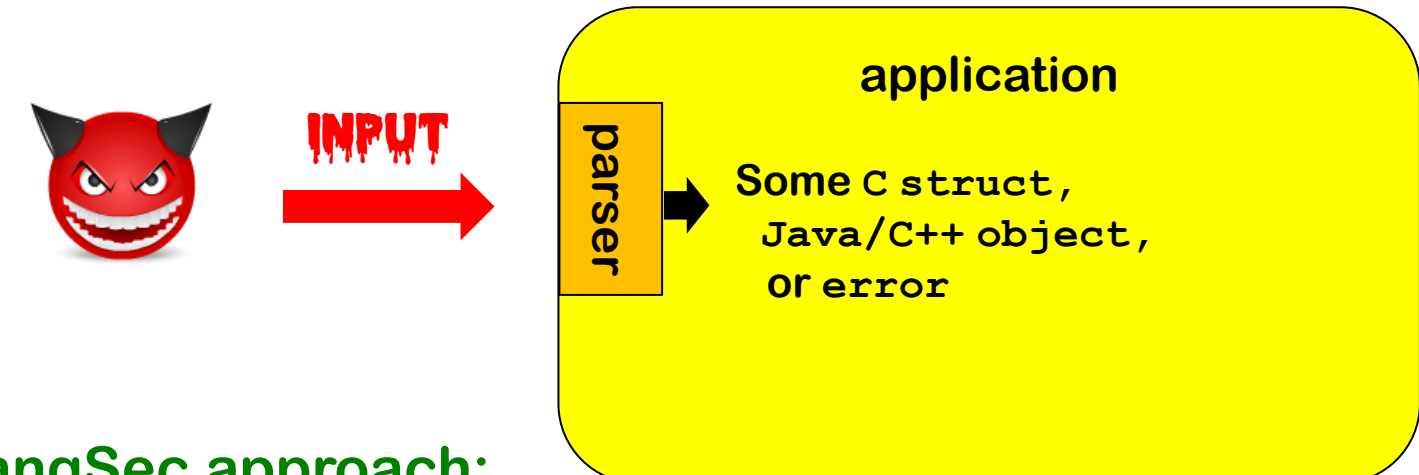

#### **LangSec approach:**

- **Clear & ideally language spec**
- **Generated parser code**
- **Complete parsing before processing**

**rest of the program only handles well-formed data structures produced by parser**

## **LangSec in slogans**

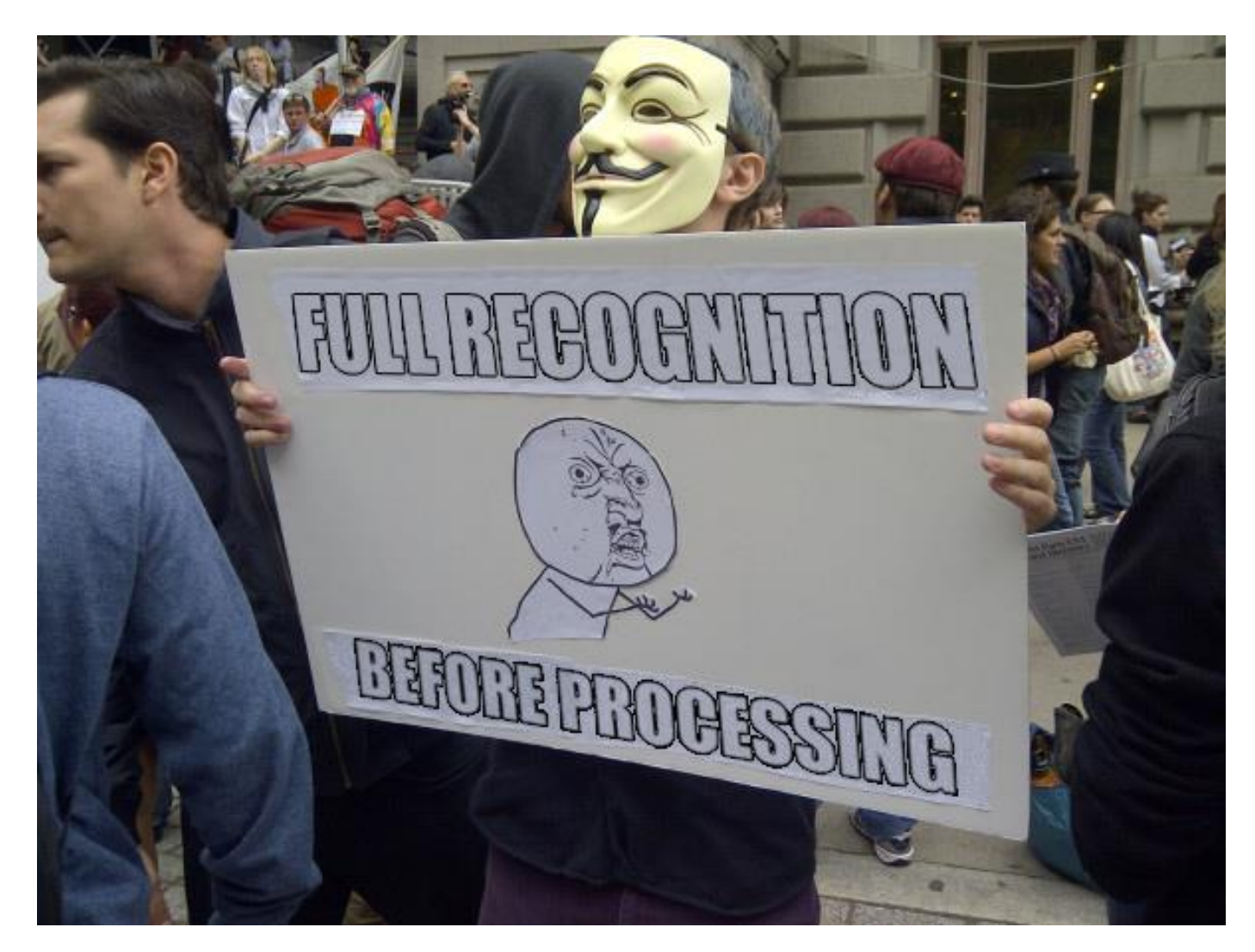

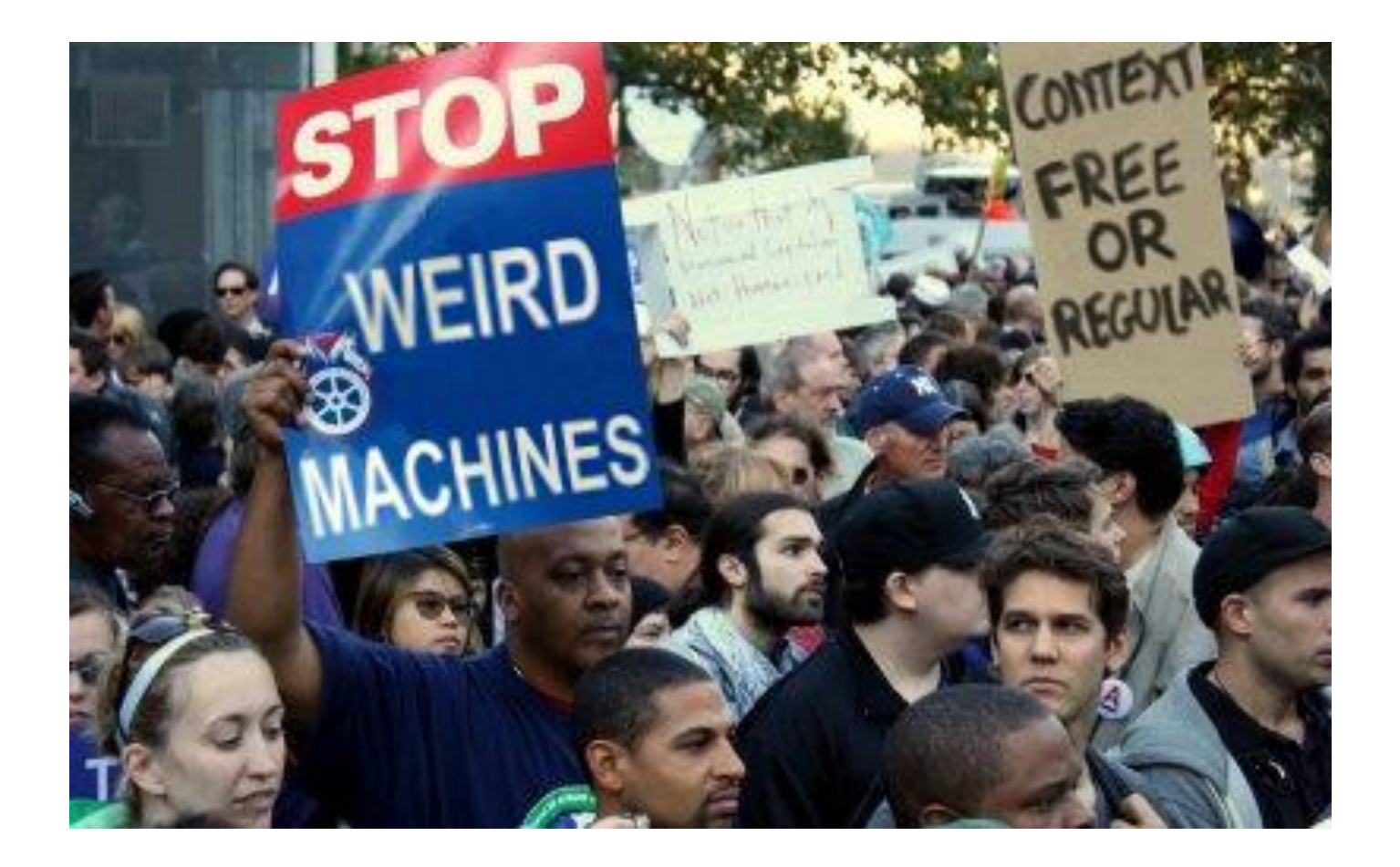

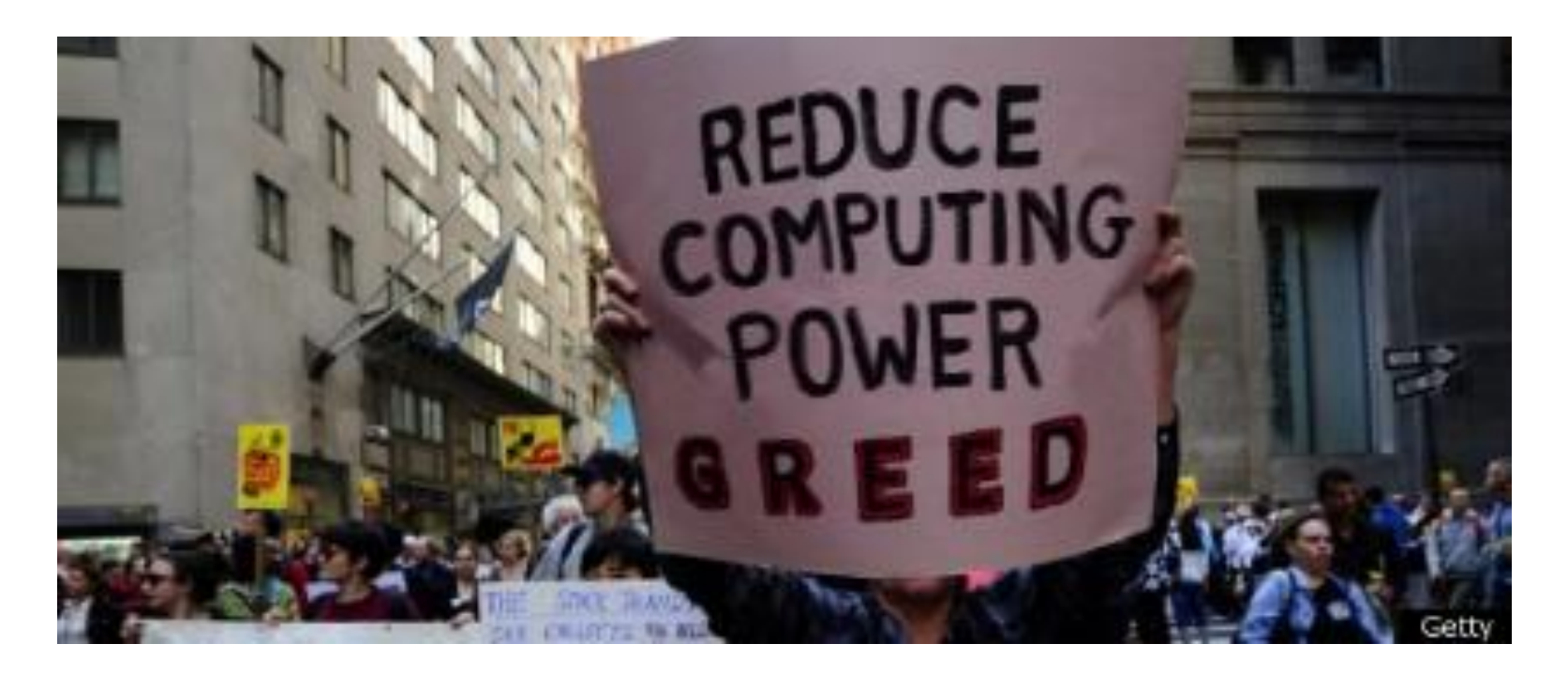

**Minimise the resources & computing power that input handling gives to attackers**

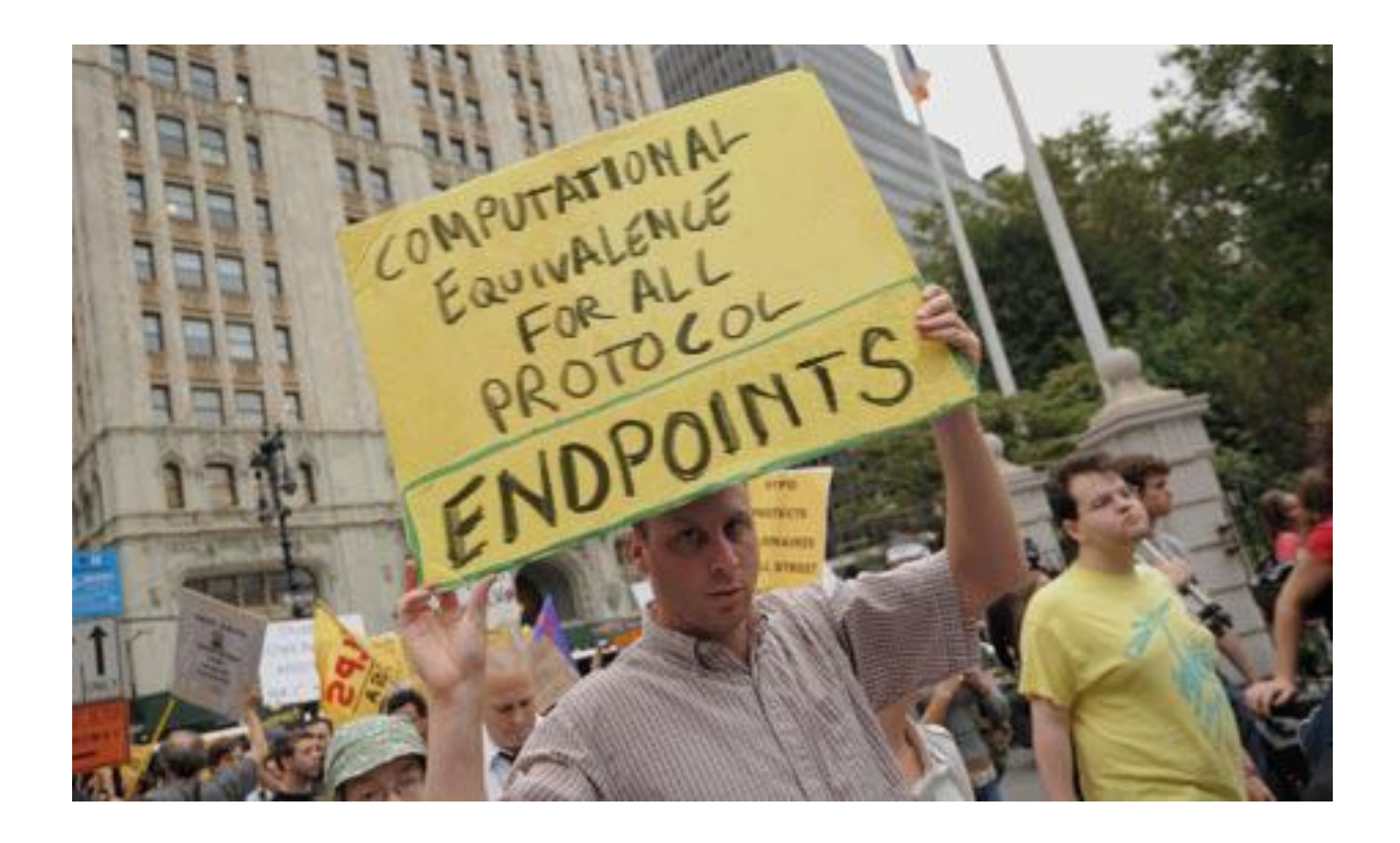

**All parsers should be equivalent.**

**And parsers should be the exact inverse of the pretty printers aka unparsers**

## **III. How (not) to prevent injection attacks**

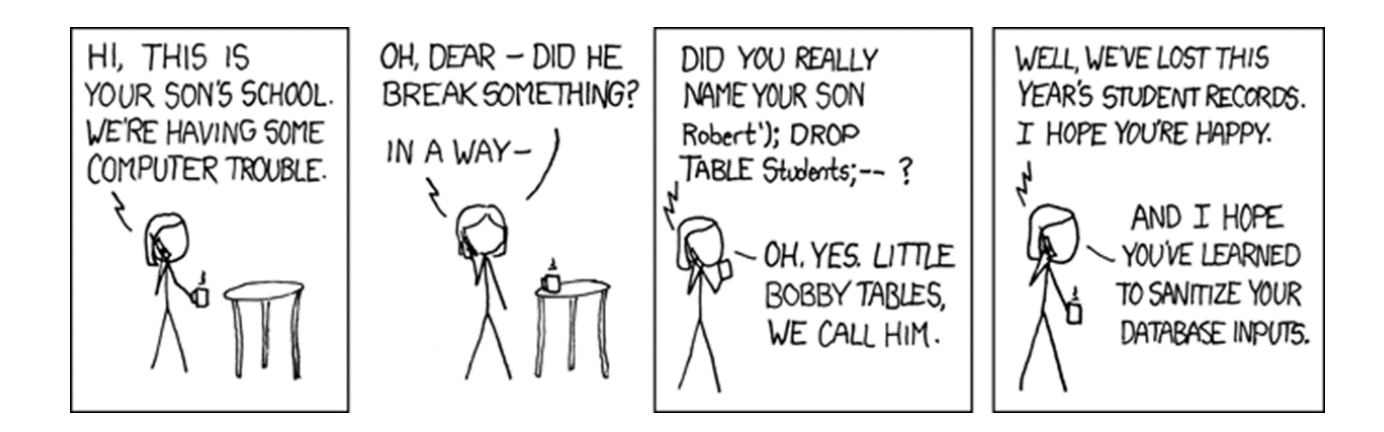

## **How & where to prevent injection attacks?**

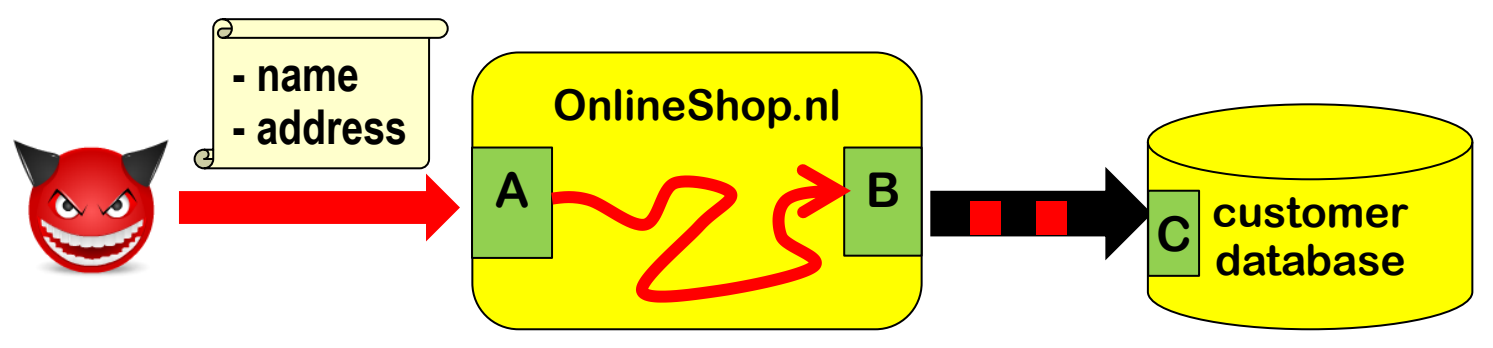

**Suppose we are worried about SQL injection via a website**

- **Should we validate, sanitise, or both to prevent SLQi?**
- **if so, where? At point A or B?**

**We assume we know a perfect allow-list or deny-list of dangerous characters for SQL injection.**

**We ignore canonicalisation of name & address.**

**We ignore validation to make sure that eg. the address exists.**

## **Input validation ?**

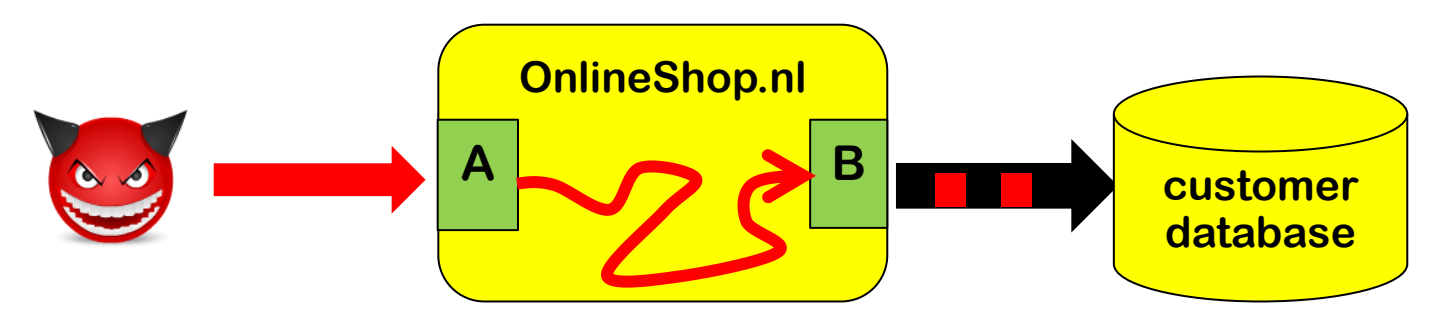

**Input validation, i.e. rejecting weird characters at point A**

#### **Pros?**

• **Eliminates problem at the source root, so application only has to deal with 'clean' data** 

**Cons?**

• **We may reject legitimate inputs, eg 's-Hertogenbosch**

# **Input sanitisation? OnlineShop.nl**  $A \rightarrow B$  **B** customer **database**

**Input sanitisation, e.g. escaping weird characters at point A**

**Eg replacing ' with \'**

**Pros?**

- **Eliminates problem at the source root, so application only has to deal with 'harmless' data**
- **We no longer reject legitimate input**

**Cons?**

- **We have some data in escaped form, \'s-Hertogenbosch and may need to un-escape it later**
- **Also, what if there are more back-end than just SQL dataset?**

#### **Multiple backends/APIs introduce multiple contexts**

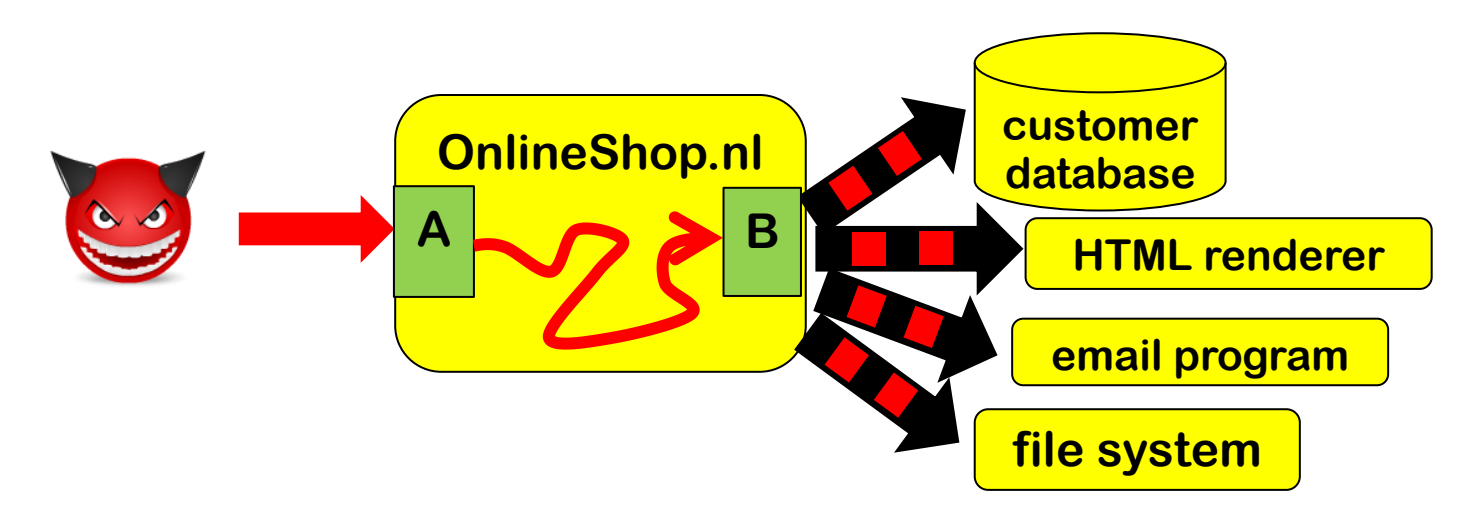

**Different escaping needed to prevent SQLi, XSS, path traversal, OS command injection, …** 

**Eg SQL database may be attacked with username Bobby; DROP TABLE but file system with username ../../etc/passwd and email program with username john@ru.nl; & rm –fr /**

For most systems, it's a fallacy to think that *one* input **sanitisation routine can solve all injection problems**

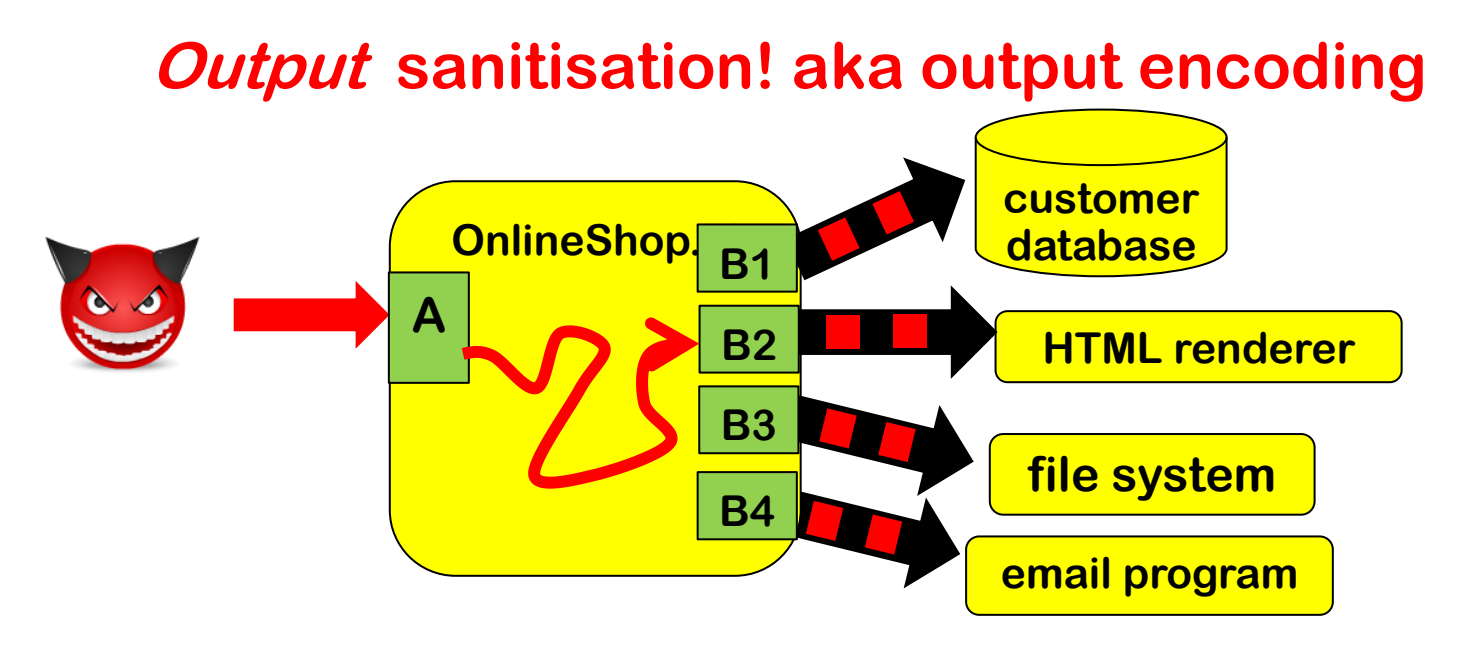

**If we sanitise outputs instead of inputs then sanitisation can be tailored to the context:**

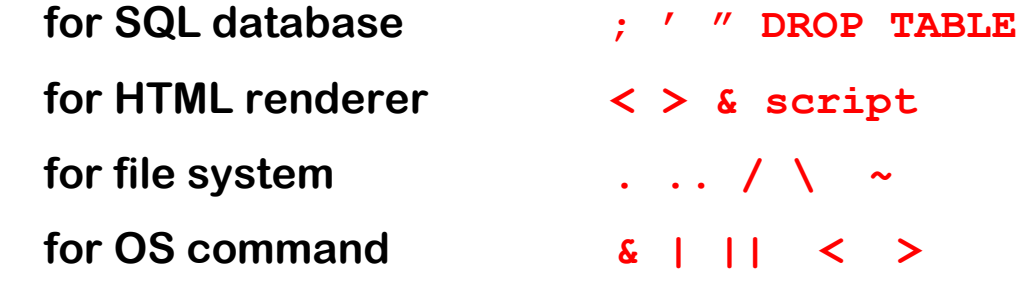

### **Output encoding to prevent injection attacks**

**We can prevent injection attacks by careful output encoding - in the right place, using the right encoding function.**

**However, this is easy to get wrong...**

**More structural approaches to prevent or spot mistakes:**

- **a) Prepared statements aka Parameterised queries Easy to get right – as it gets rid of the problem. But... only works in simple settings**
- **b) Tainting**

**Using DAST or SAST tool to spot or add missing encodings** 

**c) Safe Builders**

**Using type system to prevent missing or wrong encodings**

## **a) Prepared Statements**

## **Dynamic SQL vs Prepared statements**

**Interface with SQL database can use** 

• **Dynamic SQL:** 

**one string, which includes user input, is provided as SQL query** 

```
"SELECT * FROM Account WHERE Username = " + $username 
                        + "AND Password = " + $password
```
• **Prepared statements aka parameterised queries:** 

**a string with placeholders is provided as query, and user inputs are provide as separate parameters**

**"SELECT \* FROM Account WHERE Username = ? AND Password = ?" \$username \$password** 

#### **Dynamic SQL & prepared statements in Java**

**Code vulnerable to SQLi using dynamic SQL**

```
String updateString = 
  "SELECT * FROM Account WHERE Username" 
   + username + "AND Password =" + password; 
stmt.executeUpdate(updateString);
```
**Code not vulnerable to SQLi using prepared statements** 

```
PreparedStatement login = con.preparedStatement("SELECT
```
**\* FROM Account** 

**WHERE Username = ? AND Password = ?" ); login.setString(1, username); login.setString(2, password); login.executeUpdate(); bind variable**

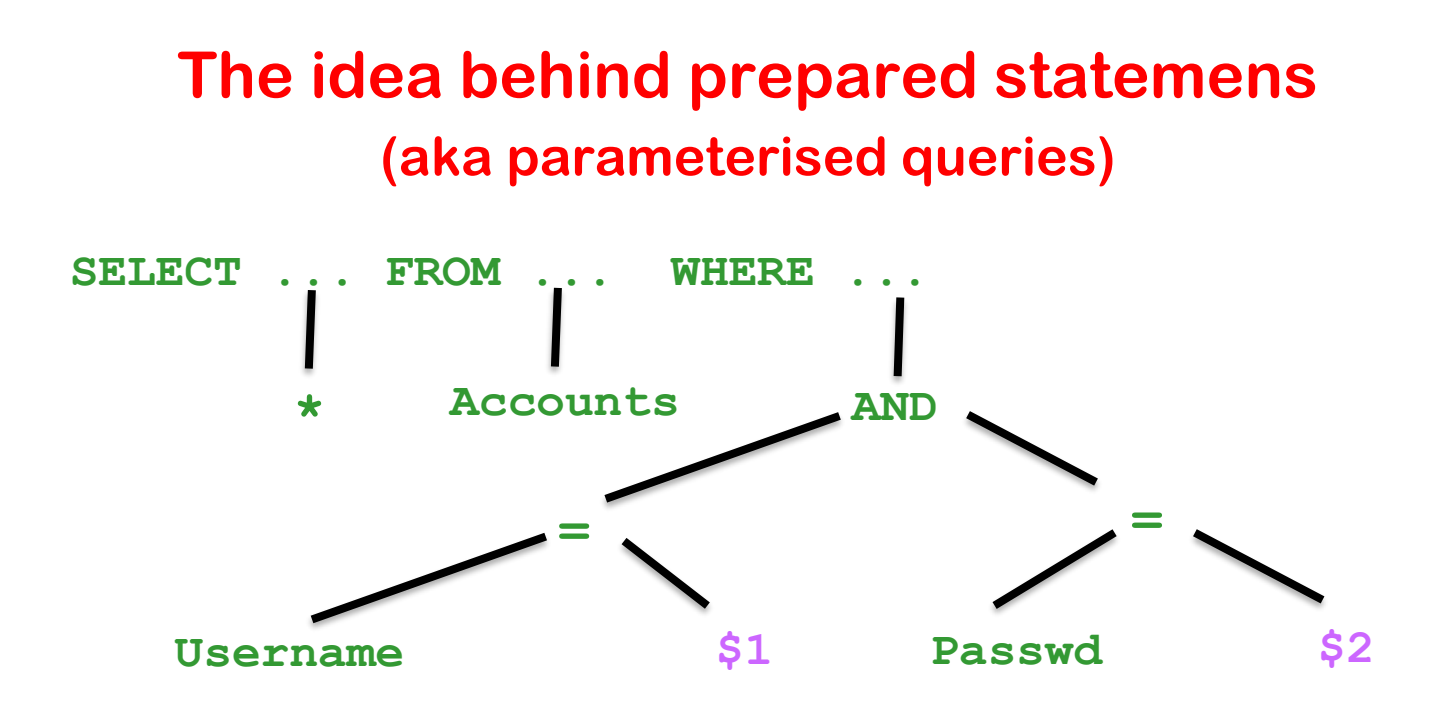

- **Prepared Statements: the query is parsed first and then parameters are substituted later**
- **Dynamic SQL: parameters are substituted first and then the result is parsed & processed**

**Key insight: we do not parse the parameters as SQL, so the substitution becomes less dangerous** 

## **Limitation of this approach, more generally**

**as general technique to prevent injection attacks**

- **Requires custom solution for each injection-prone API method** 
	- **Eg for safe LDAP queries, safe XPath queries,....**
- **Only works for simple situations that**
	- **1. involve just one encoding function**
	- **2. involve only simple substitution patterns**

**This means we cannot use it to combat XSS (more on that later)**

**Also, it may not be able to express some highly configurable fancy SQL queries**

## **Prepared Statements not quite fool-proof**

**Prepared statements are easy to use, but not quite fool-proof**

```
PreparedStatement login = con.preparedStatement
   ("SELECT * FROM Account WHERE Username" 
     + username + "AND Password =" + password);
login.executeUpdate();
```
## **b) Tainting**

## **Tainting aka Taint analysis**

**Core idea is to use data flow analysis:** 

- **we track & trace user inputs – aka tainted data**
- **If tainted data ends up in a dangerous API, we give a warning**
- **Like SAL annotations SA\_Pre[Tainted=True] in PREfast, but inferred automatically**

#### **Such an analysis needs to know**

- **all sources & sinks**
- **all operations that combine data and propagate taint**
	- **eg concatenation of two strings is tainted if one of them is**
- **all operations that sanitise data and remove taint**
	- **eg SQLencoding removes taint (as far as SQLi is concerned)**

**Taint analysis can be done dynamically (DAST) or statically (SAST)**

## **Dynamic & static taint analysis**

- **Perl scripting language first introduced a taint mode in 1989**
	- **external input are marked & tracked**
	- **perl execution engine aborts when tainted data is fed to dangerous functions**

**It looks like Perl 6 will remove taint mode**

• **Windows/Microsoft Office does taint tracking of documents using the Mark of the Web to then block / warn users about macros in tainted document**

**Rules have been tightened in March 2022; maybe macros attacks will become a thing of the past?**

• **Most SAST tools (incl. Fortify, discussed in SIO lecture) use static taint analysis to provide warnings about inputs reaching dangerous sinks (without being validated/encoded).**

## **Tainting limitations?**

- **Multiple sanitisation operations, for different types of data/different sinks (eg SQL vs HTML), complicate matters Accurate analysis requires different kinds of taint**
- **There may be many sources, many sinks and many operations that remove or propagate taint, or possibly propagate taint**
	- **Missing one is easy, resulting in false negatives or positives.**
	- **Too much data may get tainted, resulting in unworkable number of false positives.**
- **Static taint analysis of large programs becomes complex. False positives or false negatives may be unavoidable. Doing intra-procedural analysis (i.e. per method/function) instead of**

**inter-procedural analysis (i.e. whole program) may keep things feasible, typically at the expense of precision** 

## **c) Safe builders**

## **Safe Builder approach**

• **Effectively the opposite approach to tainting:** 

**instead of tracking tainted / dangerous data, we track untainted / safe data.**

- **Key idea: we use type system of the programming language to distinguish**
	- **1. 'trusted' data that does not to be encoded**
	- **2. 'untrusted' data that needs to be encoded**
	- **3. data encoded for a specific context with a different type for each context**

**One special addition to conventional type systems: distinguishing compile-time constants (esp. string literals)** 

**Used by Google's Trusted Types in Chrome to combat DOM-based XSS.**

## **Safe builder for SQL injection**

• **Suppose we have an unsafe API method**

```
void executeDynamicSQLQuery (String s)
```
• **We define a new 'wrapper' String type SQLquery and a function that executes such a wrapped string**

```
void safeExecuteSQLQuery (SafeSQLquery s){
   executeDynamicSQLCommand(the string in s );
}
```
- **We now define functions to create SafeSQLquery**
	- **1. any compiled-time constant can be turned into a SQLquery SafeSQLquery create (@CompiletimeConstant String s)**
	- **2. we can append a string to an SafeSQLquery using a function SafeSQLquery appendSQL (SafeSQLquery q, String s) which will apply the right encoding to s**

**Type system guarantees that user inputs in queries are properly escaped. We disallow use of the old unsafe executeDynamicSQLQuery .**

#### **Safe builders for several contexts**

**If we use string-like data in several contexts, each with their own encoding, we can introduce a different String-like typesa for each, e.g.**

```
SafeSQLquery, SafeHTML, SafeOSCommand, SafeFilename
```
**with association constructors or factory methods for each, e.g.**

```
SafeHTML create (@CompiletimeConstant String s)
SafeHTML concatHTML (SafeHTML h1, SafeHTML h2) 
SafeHTML appendHTML (SafeHTML h, String s)
```
**appendHTML(h,s) and appendSQL(h,s) would use different encodings for the parameter s**

**We could introduce unsafe loopholes that we evaluate by hand SafeHTML unsafeCreate (String s)**

## **Positive vs negative security models**

**The choice between positive vs negative security models comes back in several places**

- **Tainting = data is 'safe' unless tainted, Safe builders = data is 'unsafe' unless type says otherwise**
- **allow lists vs deny lists**
- **security requirements vs attack scenario/threat**

## **The messy business of preventing XSS**

## **Reflected XSS attack**

**Attacker crafts malicious URL containing JavaScript https://google.com/search?q=<script>...</script> and tempts victim to click on this link** 

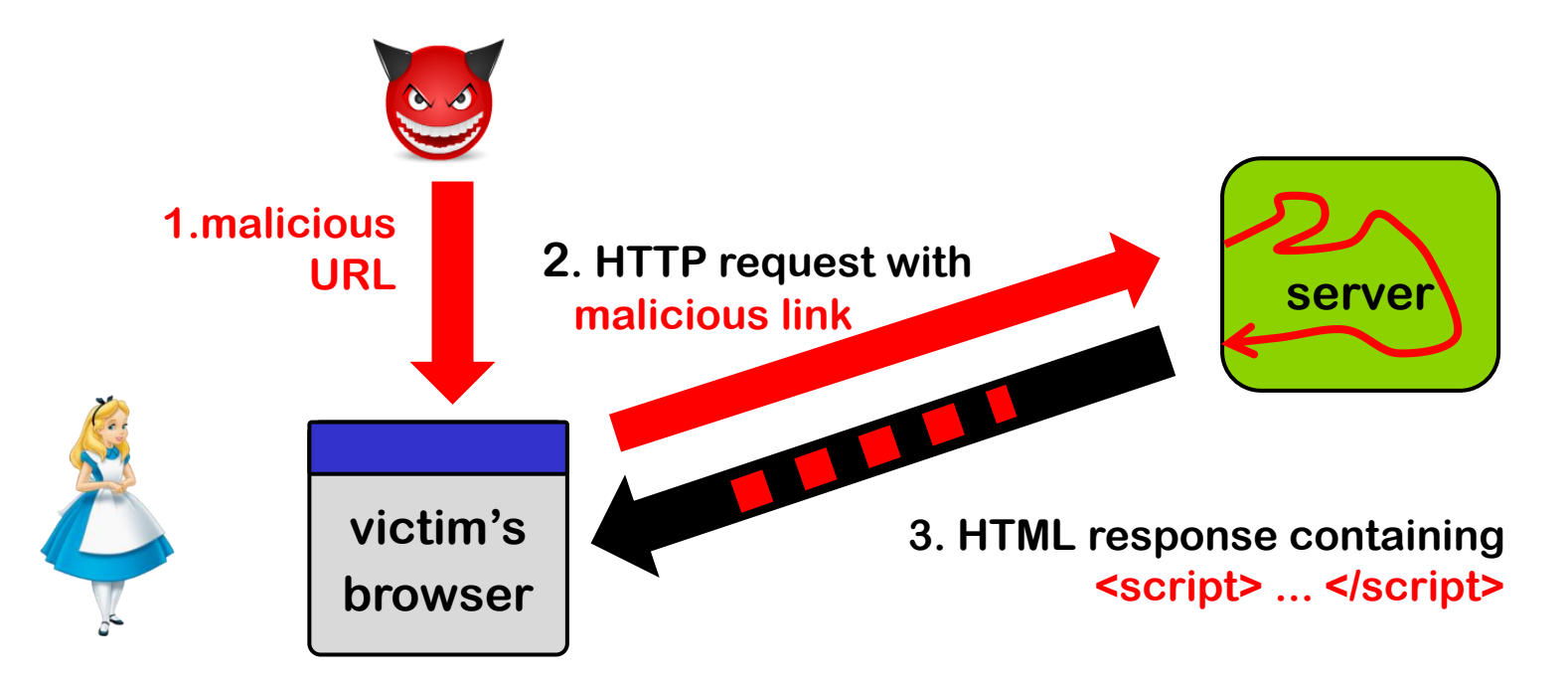

**Could careful web server prevent this?**

**Yes, by validating & rejecting and/or encoding content in query!**

## **Stored XSS attack**

**Attacker injects HTML into a web site, eg forum posting in Brightspace, which is stored and echoed back later when victim visit the same site**

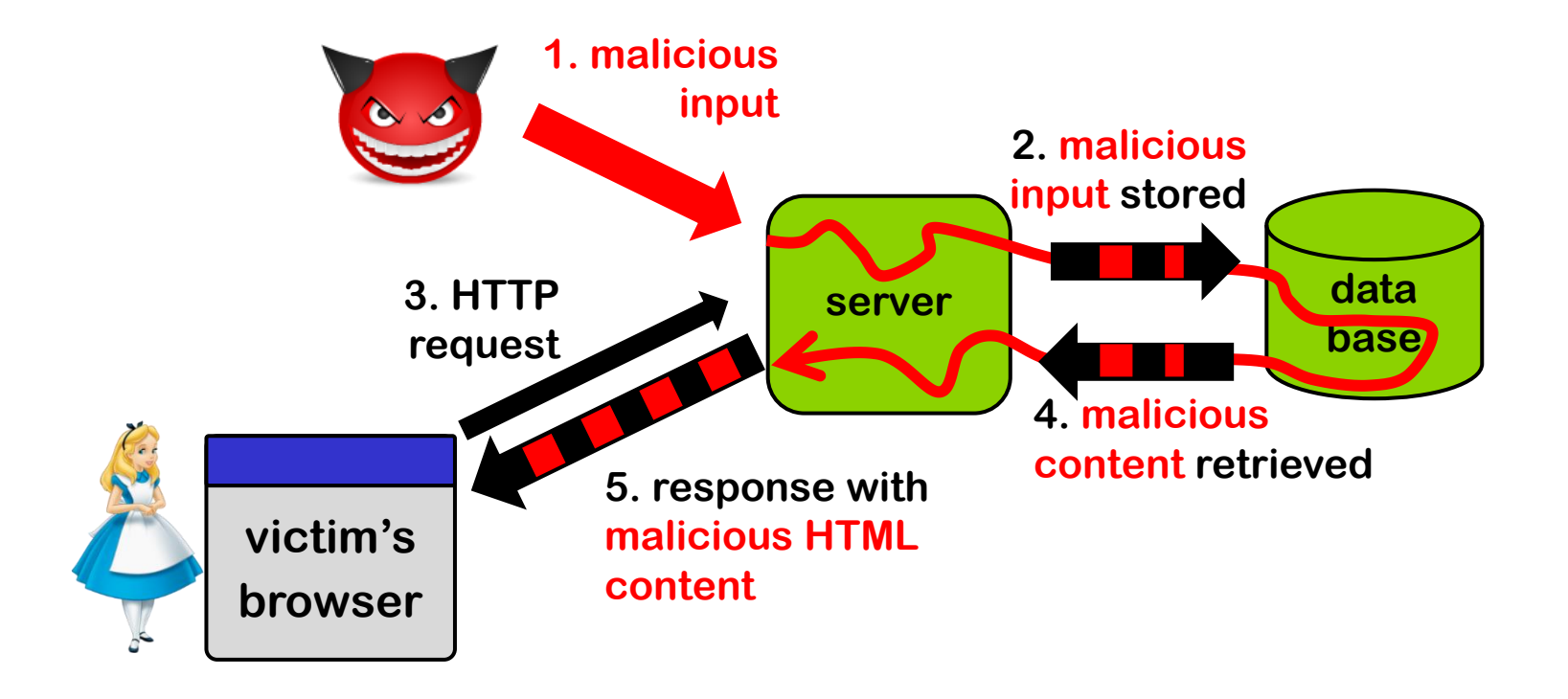

#### **Could careful web server prevent this?**

**Yes, by rejecting and/or encoding content when it is stored or retrieved**

### **Encoding for the web - server-side**

**Many sites use web templating framework to generate web pages.**

**Below a web template for a web page with parameters written as \${...}**

- **1 '<html>**
- **2 <body>**
- **3 <h1> \${name}&apos;s Blog! </h1>**
- **4 \${description}**
- **5 <a href="https://ourdomain.nl/contact?user=\${username}&lang=\${lang}">User info for \${name} </a>**
- **6 <b onmouseover=alert("Welcome to \${firstname}'s page")>Click here for a pop-up</b>**
- **7 </body>**
- **8 </html>'**

**Parameters – properly encoded – are filled by web server / templating engine. How should the parameters be encoded here?**

#### **Encoding for the web - server-side**

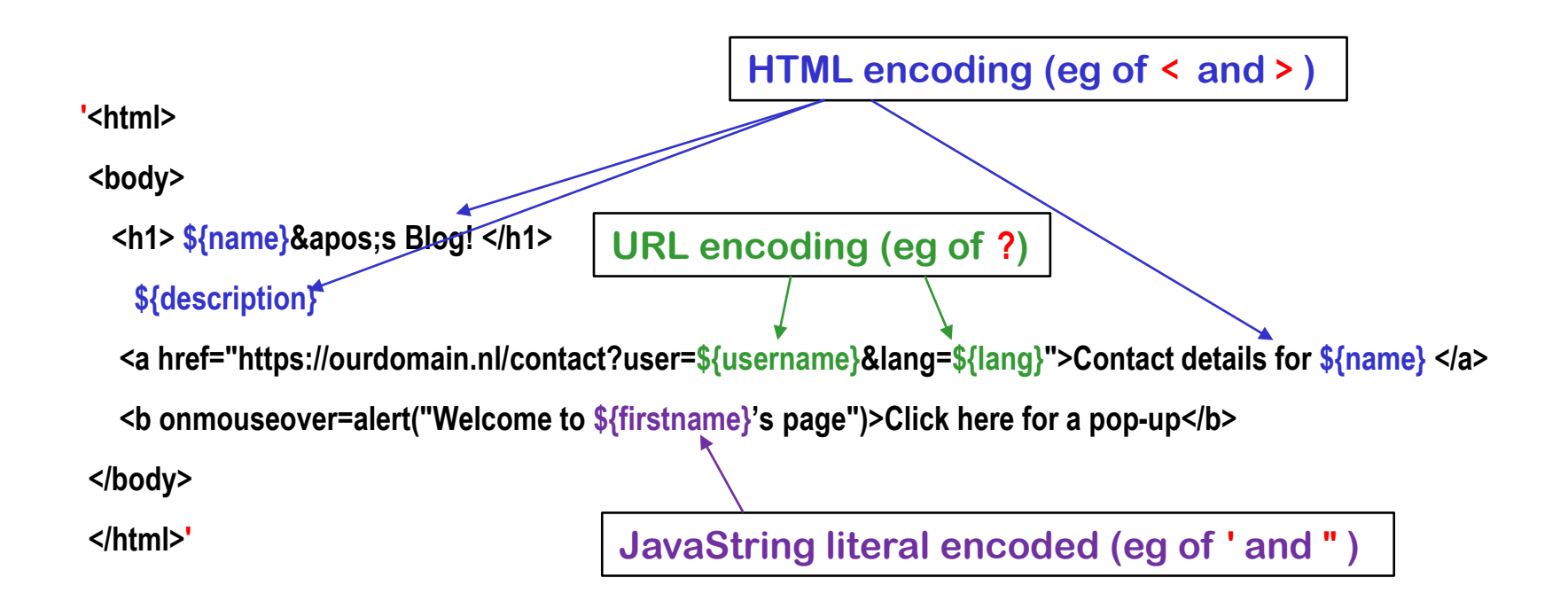

**NB all these encodings can be done server-side**

**Getting this right is tricky!**

### **Some of the encodings for the web**

• **HTML encoding** 

 $\leq$  > & " ' **replaced by** > lt; & &quot &#39

**Complication: encoding of attribute inside HTML tag may be different** 

• **URL encoding aka %-encoding** 

**/ ? = % # replaced by %2F %3F %3D %25 %23** 

**space replaced by %20 or +**

**Try this out with e.g. https://duckduckgo.com/?q=%2F+%3F%3D**

**Complication: encoding for query segment different than for initial part, eg for / aka %2F**

• **JavaScript string literal encoding**

**' replaced by \'** 

**Eg 'this is a JS string with a \' in the middle'**

**Complication: JavaScript allows both ' and " for strings**

• **CSS encoding**

• **...**

## **Context-sensitive auto-escaping**

**Context-sensitive auto-escaping web template engines try to figure out & insert the right encodings.**

**E.g. Google Closure Templates, using context & encodings below**

**Many template engines are not context sensitive!**

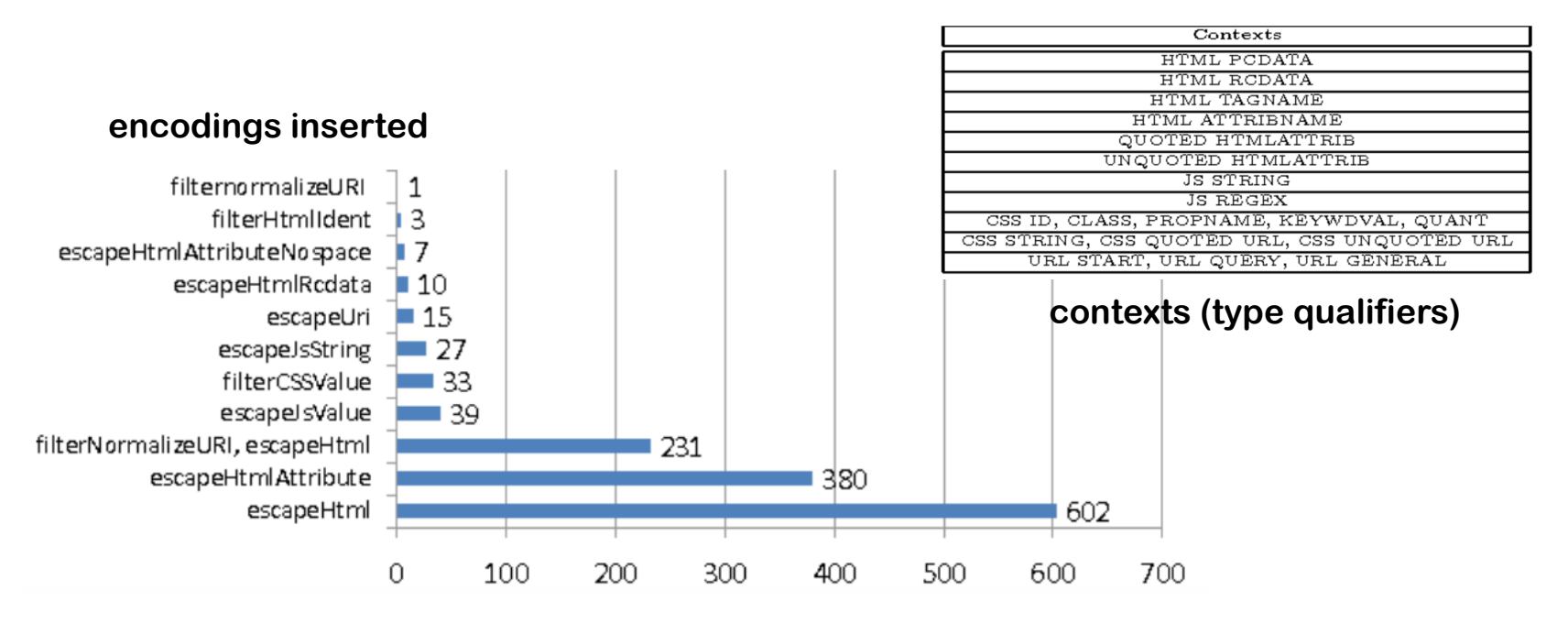

**[Samuel, Saxena, and Song, Context-sensitive auto-sanitization in web templating languages using type qualifiers, CCS 2017]**